# **Nexus Borger – Ansøg om fuldmagt**

**Trin for Trin procedure for pårørende og forældre**

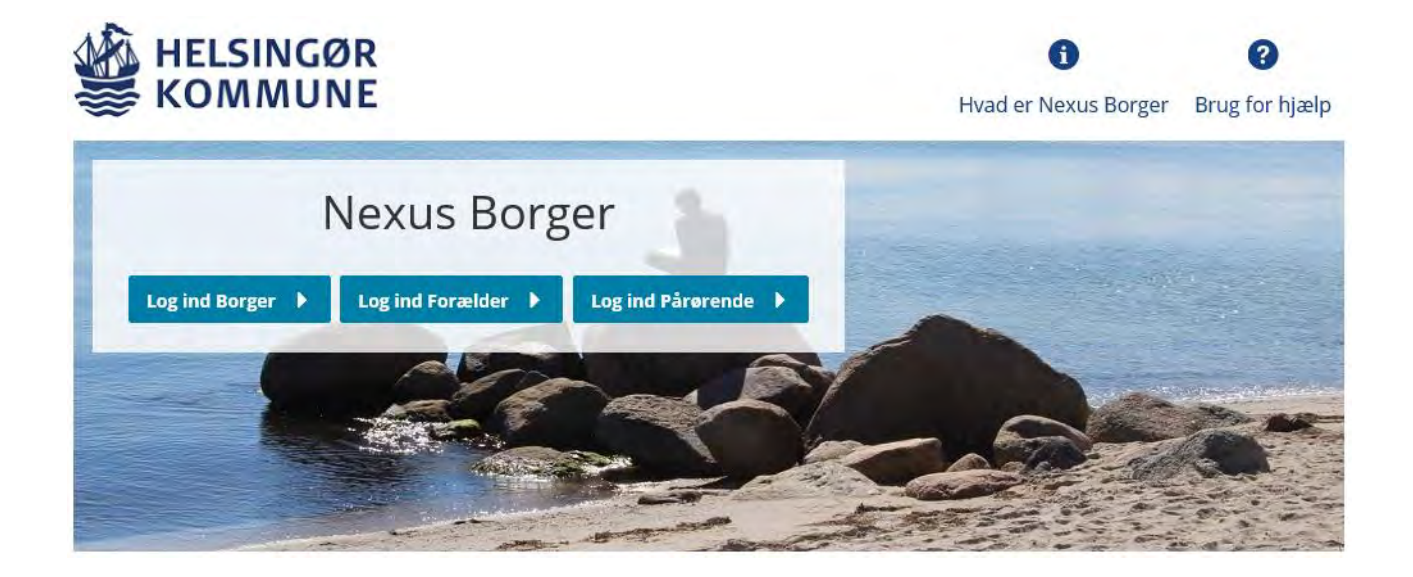

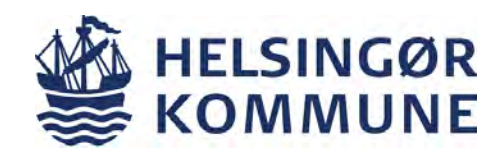

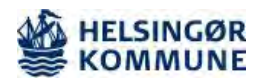

#### **Dokumentinformation**

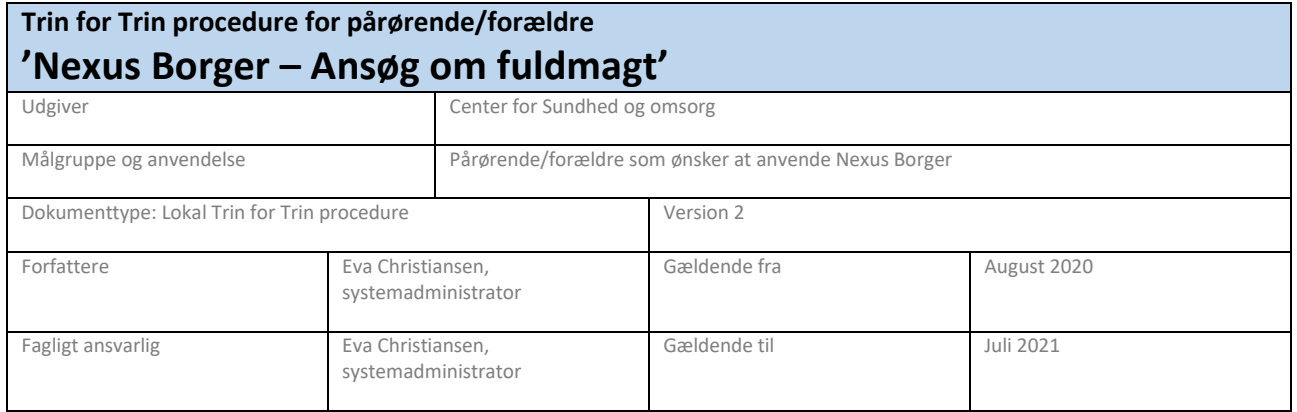

#### **Formål**

At sikre at du som pårørende/forældre kan ansøge om digital fuldmagt

#### **Målgruppe og anvendelsesområde**

Pårørende/forældre som ønsker at anvende Nexus Borger

#### **Kvalificeret af**

Ældrerådet, Helsingør Kommune

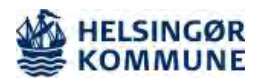

## Indholdsfortegnelse

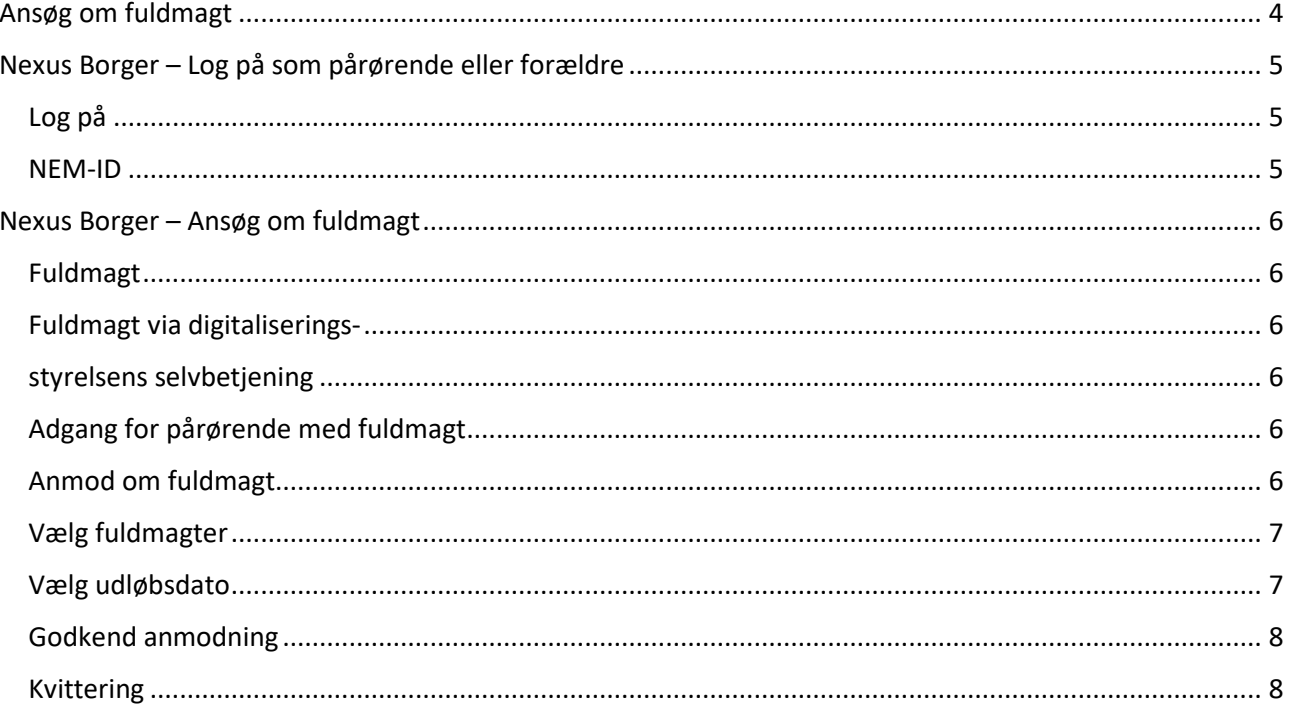

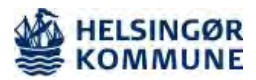

### <span id="page-3-0"></span>Ansøg om fuldmagt

Nexus Borger er en digital vej til borgers sundhedsdata i Helsingør Kommune. Du har mulighed for, som pårørende eller forældre at følge med i de oplysninger som dokumenteres i en borgers journal, hvis borgeren modtager hjælp fra kommunen, og du som forældre eller pårørende har ansøgt om fuldmagt.

Nexus Borger indeholder personfølsomme oplysninger. Derfor skal du logge ind med dit NEM-ID. Selve forsendelsen af data er sikkerhedsmæssigt krypteret.

Hvis du har brug for hjælp eller har spørgsmål til Nexus Borger, er du velkommen til at sende en mail til [nexussystemadministration@helsingor.dk](mailto:nexussystemadministration@helsingor.dk)

Når du skal logge på Nexus Borger, så anbefaledes det at bruges Google Chrome

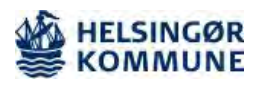

<span id="page-4-1"></span>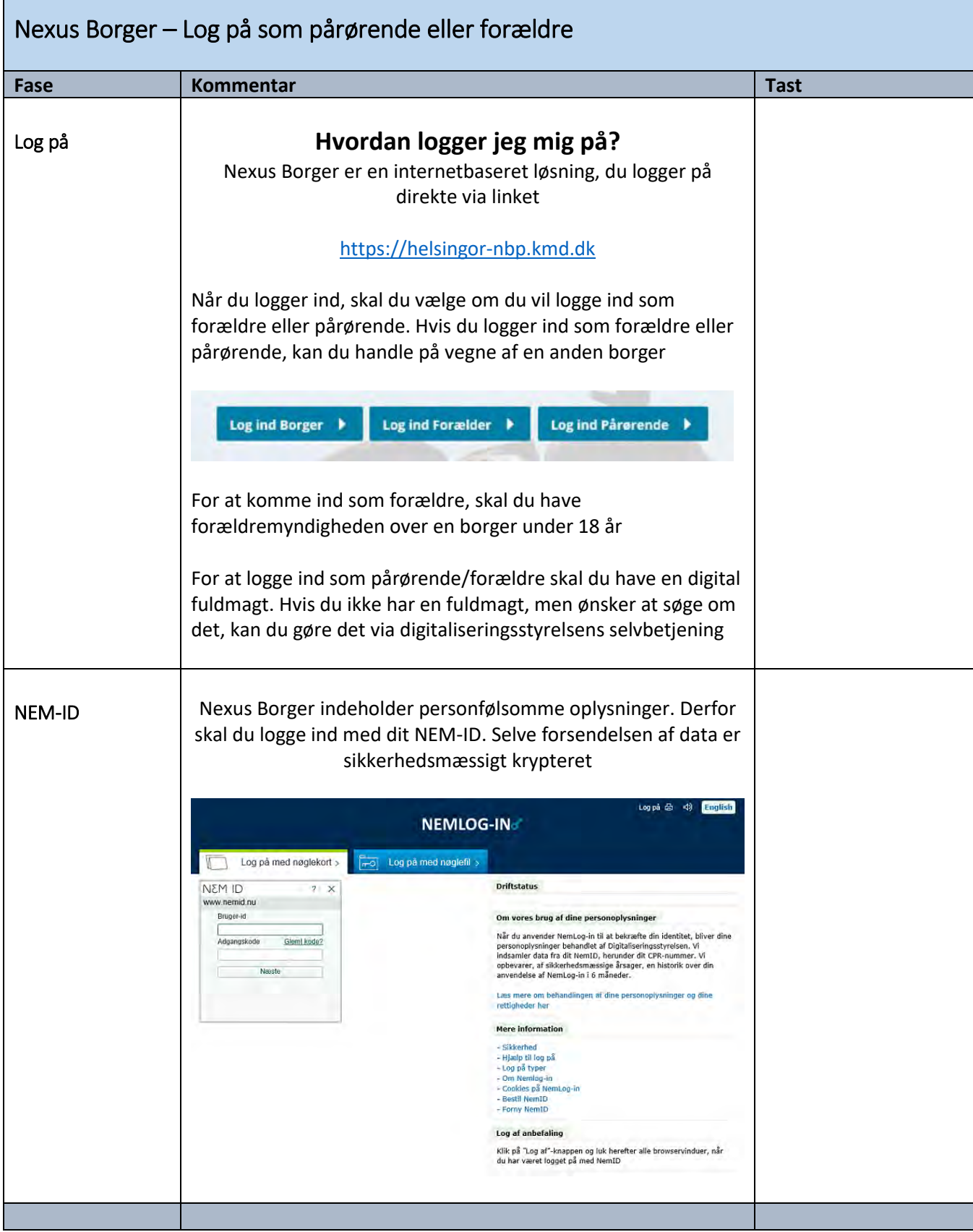

<span id="page-4-0"></span> $\mathbf{r}$ 

<span id="page-4-2"></span>Helsingør Kommune, Center for Sundhed og Omsorg. TFT procedure for Nexus Borger – Ansøg om fuldmagt. August 2020

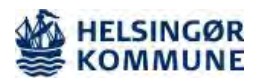

<span id="page-5-3"></span><span id="page-5-2"></span><span id="page-5-1"></span><span id="page-5-0"></span>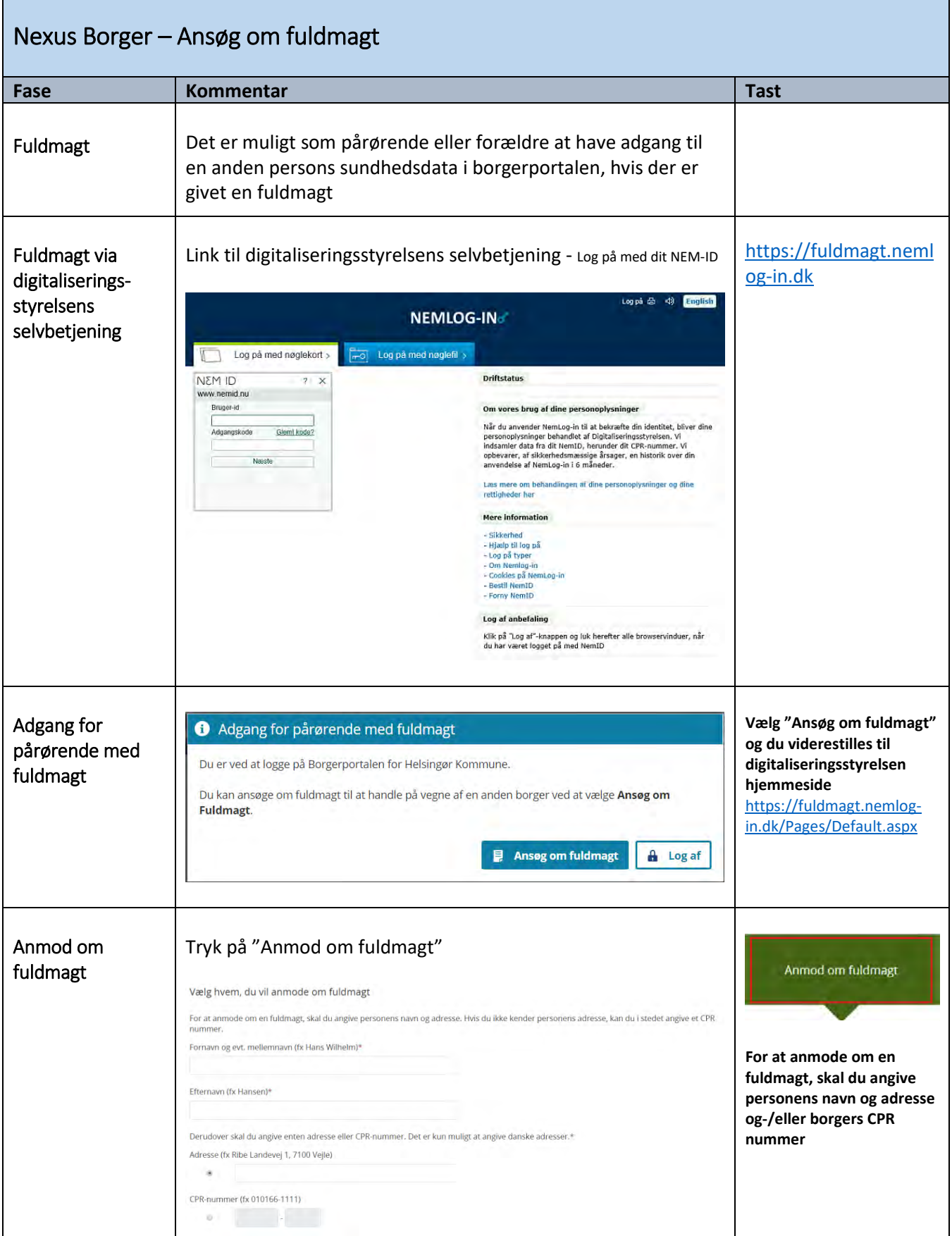

<span id="page-5-5"></span><span id="page-5-4"></span>Helsingør Kommune, Center for Sundhed og Omsorg. TFT procedure for Nexus Borger – Ansøg om fuldmagt. August 2020

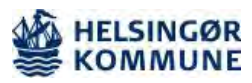

<span id="page-6-1"></span><span id="page-6-0"></span>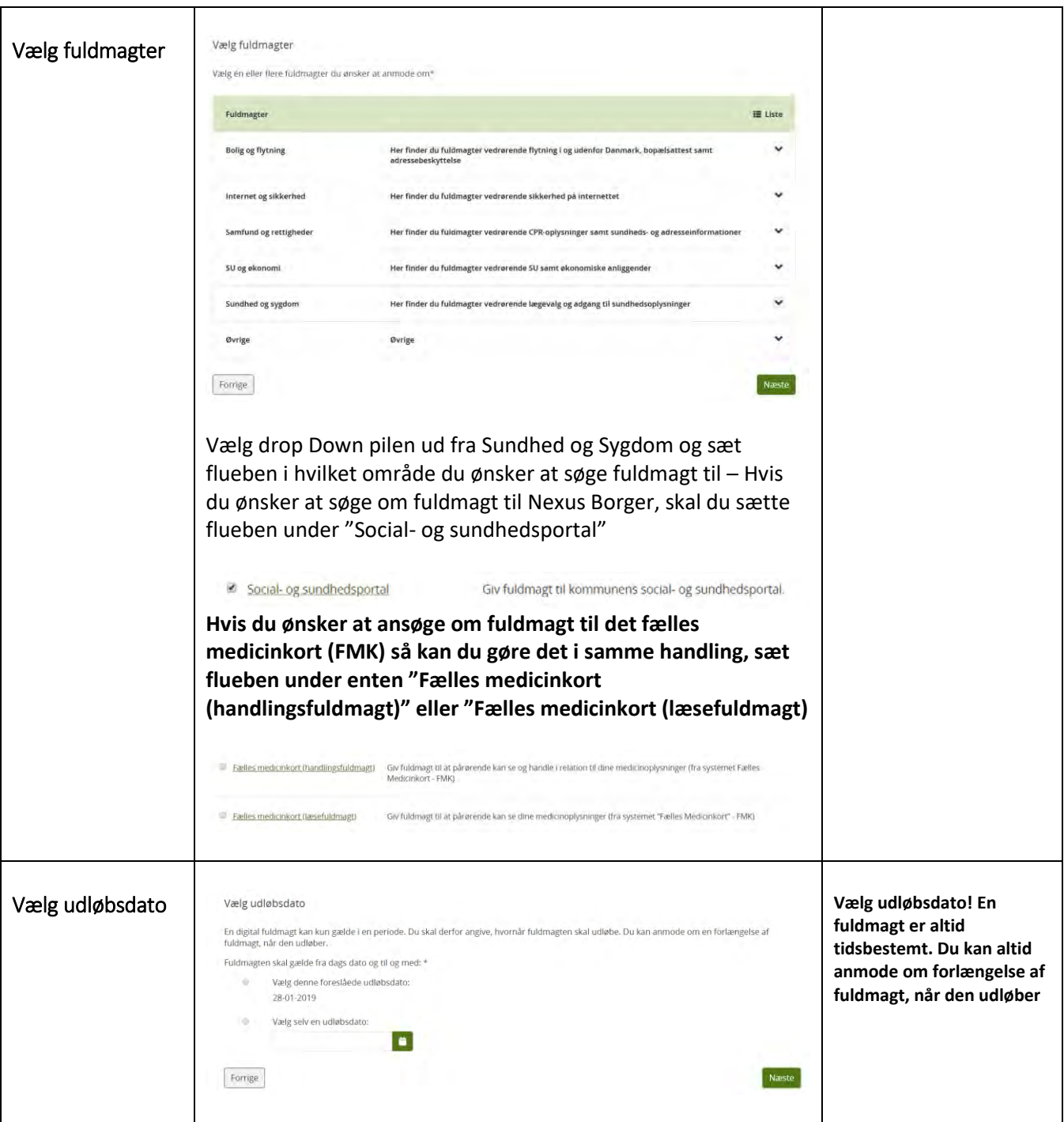

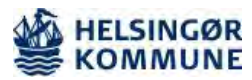

<span id="page-7-1"></span><span id="page-7-0"></span>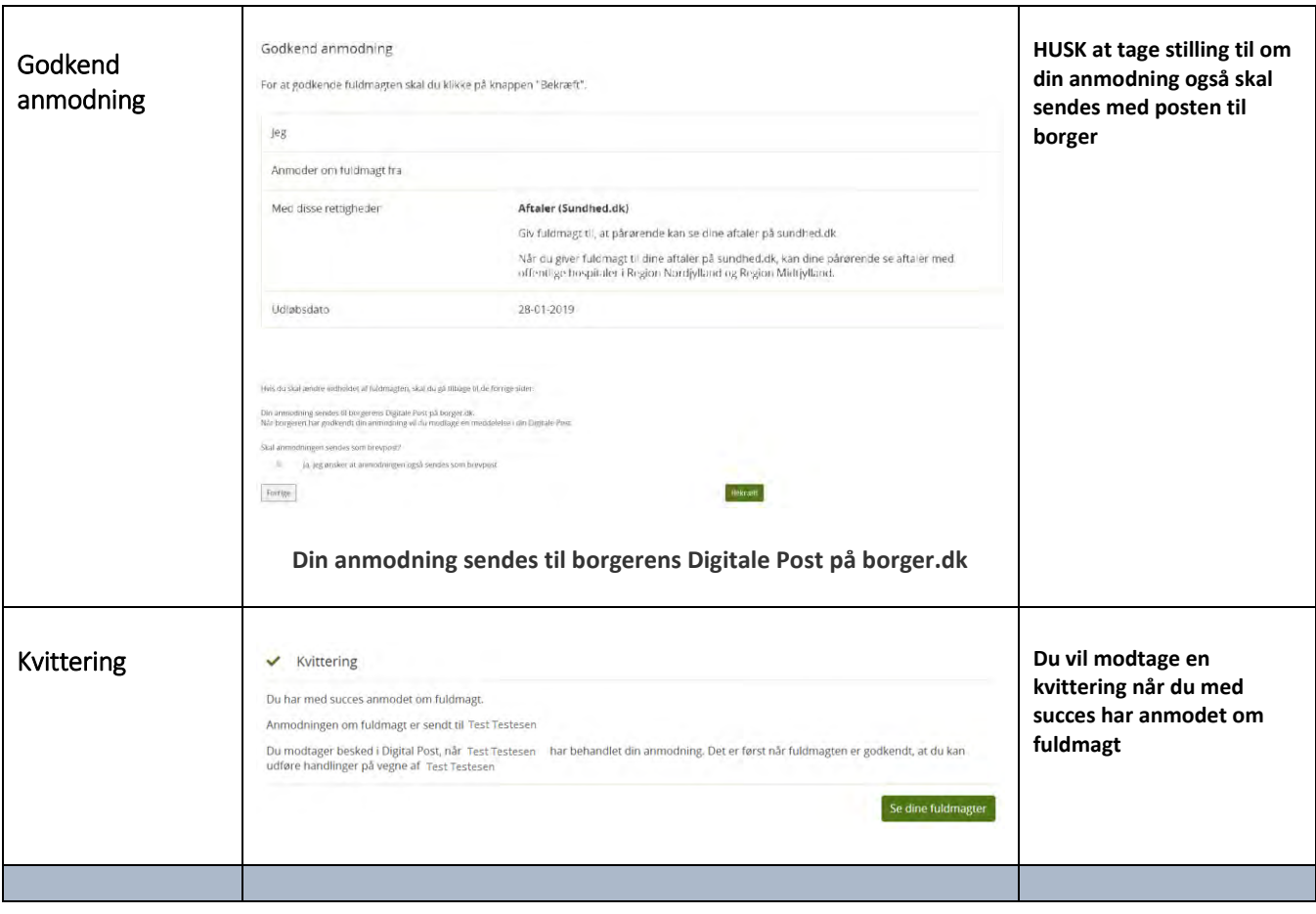